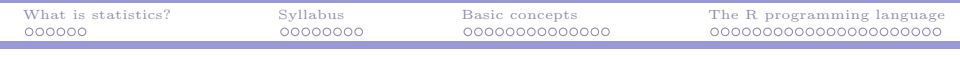

# GMBA 7098: Statistics and Data Analysis (Fall 2014)

## Introduction

#### Ling-Chieh Kung

Department of Information Management National Taiwan University

<span id="page-0-0"></span>September 15, 2014

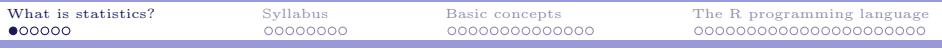

# Road map

۰

#### $\triangleright$  What is statistics?

- $\blacktriangleright$  Syllabus.
- $\blacktriangleright$  Basic statistical concepts.
- <span id="page-1-0"></span> $\blacktriangleright$  The R programming language.

# Coffee pricing

- $\blacktriangleright$  How to set the price p of a cup of coffee?
- $\triangleright$  Suppose the problem is like this:
	- $\blacktriangleright$  Supply: unit production cost is c.
	- Demand:  $D(p) = a bp$ .
	- $\triangleright$  What is the optimal price that maximizes the coffee shop's profit?

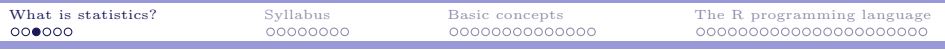

# Coffee pricing

 $\blacktriangleright$  Econ 101:

۰

$$
\max_{p} (p - c)(a - bp).
$$

 $\blacktriangleright$  First order condition:

$$
\frac{\partial}{\partial p} \left[ (p - c)(a - bp) \right] = a - 2bp + bc.
$$
  
\n
$$
\triangleright p^* = \frac{a + bc}{2b} > 0 \text{ is the optimal price.}
$$

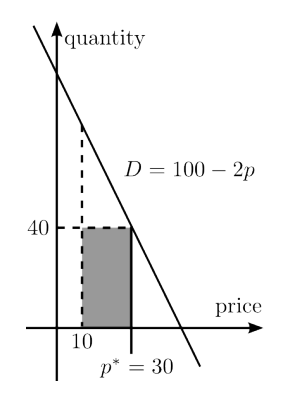

$$
(a = 100, b = 2, c = 10)
$$

# Coffee pricing

- $\triangleright$  For different demand function, we have different optimal prices.
- $\blacktriangleright$  But what is the demand function?
	- $\blacktriangleright$  How to measure a and b?
	- Is  $D(p)$  really a and b?
	- If not, what factors also affect  $D$ ?

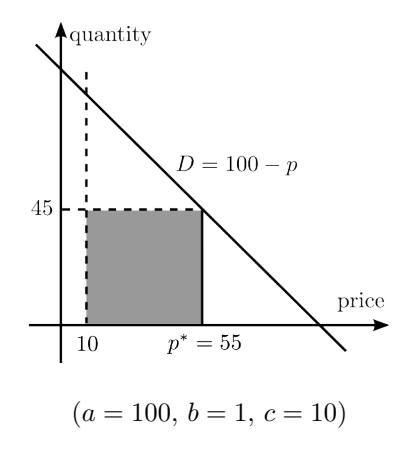

## Measuring unknowns in the world

- $\triangleright$  It is always challenging to **measure unknowns** in the world.
- To help us measure unknowns, people develop statistics.
- $\triangleright$  Statistics is the science of gathering, analyzing, interpreting, and presenting **numerical** data.
	- $\triangleright$  For texts: text mining, natural language processing, etc.
	- $\triangleright$  For images: image recognition, digital image processing, etc.
- Mathematics (particularly probability) is required.
- Goal: to achieve better decision making.

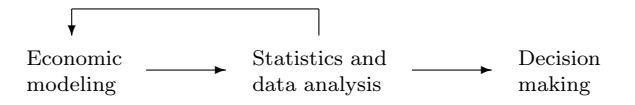

# What is Statistics?

- $\blacktriangleright$  Many things are unknown...
	- $\blacktriangleright$  Consumers' tastes.
	- $\blacktriangleright$  Quality of a product.
	- $\blacktriangleright$  Stock prices.
	- $\blacktriangleright$  Employees' preferences.
- $\blacktriangleright$  The study of Statistics includes:
	- $\blacktriangleright$  Descriptive Statistics.
	- $\blacktriangleright$  Probability.
	- $\blacktriangleright$  Inferential Statistics: Estimation.
	- $\blacktriangleright$  Inferential Statistics: Hypothesis testing.
	- **F** Inferential Statistics: Prediction.
- $\triangleright$  In summary: To estimate, test, and predict those unknowns.

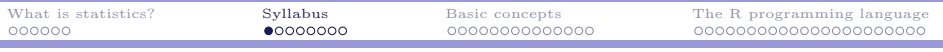

# Road map

۰

- $\blacktriangleright$  What is statistics?
- $\blacktriangleright$  Syllabus.
- $\blacktriangleright$  Basic concepts.
- <span id="page-7-0"></span> $\blacktriangleright$  The R programming language.

# The instructing team

#### $\blacktriangleright$  Instructor:

- $\blacktriangleright$  Ling-Chieh Kung.
- $\blacktriangleright$  Third-year assistant professor.
- <sup>I</sup> Department of Information Management.
- Office: Room 413, Management Building II.
- Office hour: **9:00am-10:30am, Thursday** or by appointment.
- $\blacktriangleright$  E-mail: lckung@ntu.edu.tw.
- $\blacktriangleright$  Teaching assistant:
	- $\blacktriangleright$  Ho Ho and Ian Zhong.
	- $\blacktriangleright$  First-year master students.
	- ▶ Office: Room 320C, Management Teaching and Research Building.
	- $\blacktriangleright$  Ho's E-mail: r02725041@ntu.edu.tw.
	- $\blacktriangleright$  Ian's E-mail:  $r02725040@ntu.edu.tw.$

# Language and references

- $\blacktriangleright$  Language: "All" English.
	- $\triangleright$  All materials (including course videos) are in English.
	- In Students are encouraged (but not required) to speak English in class.
	- $\triangleright$  The instructor speak Chinese or English in office hour.
	- $\triangleright$  The instructor will speak Chinese in lectures when it helps.
- **Beferences** 
	- $\triangleright$  Business Statistics: For Contemporary Decision Making by Ken Black.
	- $\blacktriangleright$  Freakonomics by Steven Levitt and Stephen Dubner.
	- $\blacktriangleright$  Learn R in a Day by Steven Murray (Amazon Kindle e-books only).
	- $\rightarrow$  Big Data by Viktor Mayer-Schnberger and Kenneth Cukier.

# "Flipped classroom"

- $\triangleright$  Lectures in **videos**, then discussions in classes.
- ▶ Before each Monday, the instructor uploads a video of lectures.
	- Ideally, the video will be no longer than one and a half hour.
	- $\triangleright$  Students must watch the video by themselves before that Monday.
- ▶ During the lecture, we do three things:
	- $\triangleright$  Discussing the lecture materials (0.5 to 1 hour).
	- $\triangleright$  Doing on-site exercises (1 to 2 hours).
	- In Further discussions  $(0.5 \text{ to } 1 \text{ hour}).$
	- $\triangleright$  Solving lecture problems to earn points.
- $\blacktriangleright$  Teams:
	- $\triangleright$  Students form teams to work on class problems and case studies.
	- In Students will be randomly grouped into teams with about three people.
	- For different modules, one may have different teammates.

# Homework, office hour, project, and exam

- $\blacktriangleright$  No homework!
- $\triangleright$  Office hour:
	- $\blacktriangleright$  9:00am-10:30am, Thursday or by appointment.
- $\blacktriangleright$  Case studies:
	- $\triangleright$  Three case studies about real stories or real data.
	- $\triangleright$  One for each module.
- $\blacktriangleright$  Midterm exam
	- $\blacktriangleright$  In-class and open whatever you have (including all electronic devices).
	- $\triangleright$  No information is allowed to be transferred among students.
	- $\blacktriangleright$  There is no final exam.
- $\blacktriangleright$  Final project:
	- In Students form teams to apply the techniques learned in this course to a self-selected problem.
	- $\triangleright$  Each team does an oral presentation in one of the last two weeks.
	- In All team members must be in class for the team to present.

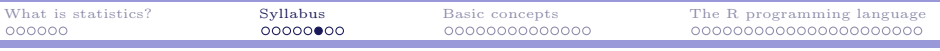

# Grading

- $\blacktriangleright$  Class participation: 10%.
- $\blacktriangleright$  Lecture problems: 20%.
- $\blacktriangleright$  Three case reports: 15\% (5\%) each).
- $\triangleright$  One case presentation: 10%.
- $\blacktriangleright$  Midterm exam: 15%.
- $\blacktriangleright$  Final project: 30\%.
- $\triangleright$  The final letter grades will be given according to the following conversion rule:

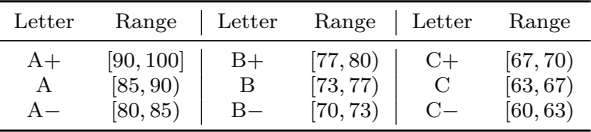

# Important dates and tentative plan

- $\blacktriangleright$  Important dates:
	- $\blacktriangleright$  Week 4 (2014/10/6): TA session because the instructor is in the military.
	- $\blacktriangleright$  Week 9 (2014/11/10): Midterm exam.
	- $\blacktriangleright$  Weeks 17 and 18 (2015/1/5 and 2015/1/12): Project presentations.
- $\blacktriangleright$  Tentative plan:
	- $\blacktriangleright$  Foundation (five weeks).
	- Inferential Statistics (four weeks).
	- $\blacktriangleright$  Advanced Techniques (five weeks).
	- $\blacktriangleright$  Applications (four weeks).

# Online resources

- $\blacktriangleright$  CEIBA.
	- $\blacktriangleright$  Viewing your grades.
	- $\blacktriangleright$  Receiving announcements.
- ▶ <http://www.ntu.edu.tw/~lckung/courses/SDA-Fa14/>.
	- $\triangleright$  Downloading course materials.
- ▶ The bulletin board "NTUIM-lckung" on PTT.
	- $\triangleright$  Discussions.
- $\blacktriangleright$  YouTube:
	- $\blacktriangleright$  Watching lecture videos.

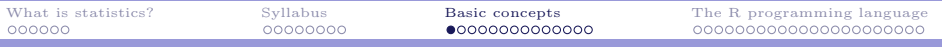

## Road map

۰

- $\blacktriangleright$  What is statistics?
- $\blacktriangleright$  Syllabus.
- ▶ Basic concepts.
- <span id="page-15-0"></span> $\blacktriangleright$  The R programming language.

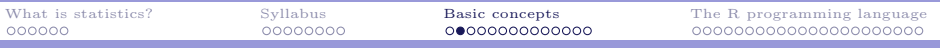

## Populations vs. samples

- $\triangleright$  A **population** is a collection of persons, objects, or items.
	- $\triangleright$  A census is to investigate the whole population.
- $\triangleright$  A sample is a portion of the population.
	- $\triangleright$  **Sampling** is to investigate only a subset of the population.
	- $\triangleright$  We then use the information contained in the sample to **infer** ("guess") about the population.
- $\triangleright$  What are samples for the following populations?
	- ► All students in NTU.
	- $\blacktriangleright$  All students in the business school.
	- ► All chips made in one factory.
	- $\blacktriangleright$  All consumers who have bought iPhone 5.
- ▶ Two important questions:
	- $\triangleright$  Why sampling?
	- $\blacktriangleright$  Is a sample representative?

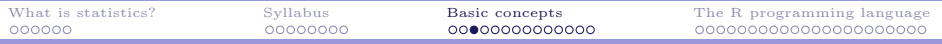

# Descriptive vs. inferential statistics

#### $\triangleright$  Descriptive statistics:

- $\triangleright$  Graphical or numerical summaries of data.
- $\triangleright$  Describing (visualizing or summarizing) a set of data.

#### $\blacktriangleright$  Inferential statistics:

- ▶ Making a "scientific guess" on unknowns.
- $\blacktriangleright$  Trying to say something about the population.
- $\triangleright$  Which is descriptive and which is inferential?
	- $\triangleright$  Calculating the average height of 1000 randomly selected NTU students.
	- $\triangleright$  Using this number to estimate the average height of all NTU students.
- ▶ Another example (pharmaceutical research):
	- $\triangleright$  All the potential patients form the population.
	- $\triangleright$  A group of randomly selected patients is a sample.
	- $\triangleright$  Use the result on the sample to infer the result on the population.

### Parameters vs. statistics

- A numerical summary of a population is a **parameter**.
	- $\blacktriangleright$  The average height of all NTU students.
	- $\triangleright$  a and b in the demand function  $D(p) = a bp$ .
- $\triangleright$  A numerical summary of a sample is a **statistic**.
	- $\blacktriangleright$  The average height of all NTU male students.
	- $\blacktriangleright$  The demand function generated by 1000 randomly selected people.
- <sup>I</sup> Almost always people use a statistic to infer a parameter.
	- ► Some statistics are "good" while some are "bad."

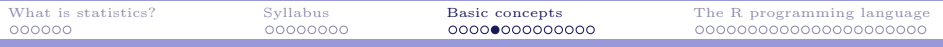

#### Parameters vs. statistics: an example

- $\triangleright$  A laptop manufacturer wants to know the largest weight one can put on a type of laptop without destroying it.
	- In Let's call this number  $x_i$  for the *i*th laptop produced.
	- $\triangleright$   $x_i$ s may be different for different laptops.
- ▶ Suppose 100000 laptops have been produced.
- ► The parameter:  $\theta = \min_{i=1,\dots,100000} \{x_i\}.$ 
	- $\blacktriangleright$  This will be the number announced to the public.
- $\triangleright$  Can the manufacturer conduct a census?

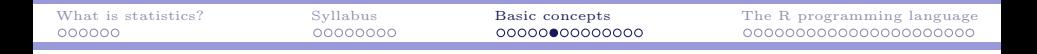

#### Parameters vs. statistics: an example

- Probably 50 laptops will be randomly chosen as a sample.
- $\triangleright$  For each laptop, we do an experiment (and destroy it) to get a number  $x_i, i = 1, 2, ..., 50.$
- $\blacktriangleright$  These  $x_i$ s form a sample.
- $\blacktriangleright$  What is a statistic?

$$
\triangleright \ \ \bar{x} = \frac{\sum_{i=1}^{50} x_i}{50} \text{ is a statistic.}
$$

$$
\triangleright x_{\min} = \min_{i=1,\dots,50} \{x_i\}
$$
 is another statistic.

► Which statistic is "closer to" the parameter?

### Parameters vs. statistics

- $\blacktriangleright$  A parameter is a fixed number.
	- $\blacktriangleright$  E.g.,  $\theta = \min_{i=1,\dots,100000} \{x_i\}.$
	- $\blacktriangleright$  E.g., the average height of all NTU students.
- $\triangleright$  A statistic is a function whose outcome is random.
	- $\triangleright$  Two different random samples typically generate two values of a statistic.
	- $\blacktriangleright$  The sampling process matters.

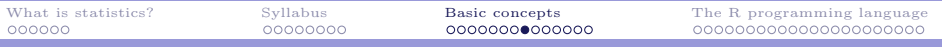

# Another example

- $\triangleright$  (Suppose) there is a new proposal of increasing the tuition of all students by 5% in NTU.
- $\triangleright$  We want to know the percentage of students supporting it.
	- $\triangleright$  What is the population?
	- $\triangleright$  What statistics would you choose?
	- $\triangleright$  Is it fine to sample by standing in front of Building I of the College of Management? How would you form a sample?

# Levels of data measurement

- In Most data we will play with are numerical.
- $\triangleright$  Numerical data may be categorized to three levels:
	- $\blacktriangleright$  Nominal.
	- $\triangleright$  Ordinal.
	- $\triangleright$  Quantitative: interval or ratio.

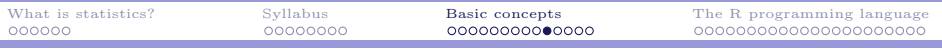

# Nominal level

- $\triangleright$  A nominal scale classifies data into categories with no ranking.
- $\triangleright$  Data are labels or names used to identify an attribute of the element.
- $\blacktriangleright$  The label may be numeric or non-numeric label.
- $\blacktriangleright$  Examples:

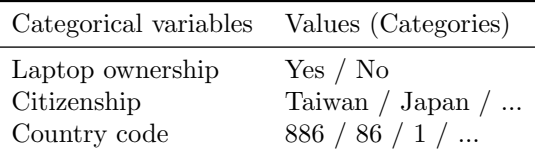

**In Arithmetic operations cannot** be applied on nominal data.

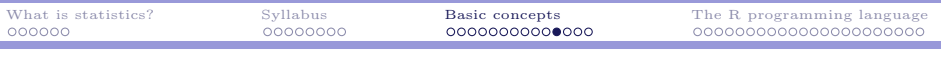

# Ordinal level

- $\triangleright$  An ordinal scale classifies data into categories with ranking.
- $\triangleright$  The order or rank of the data is meaningful.
- <sup>I</sup> However, differences between numerical labels do not imply distances.
- $\blacktriangleright$  Examples:

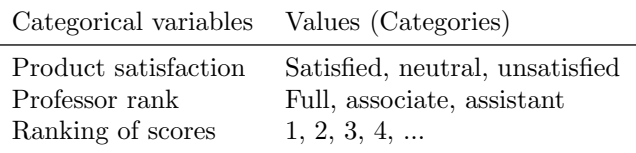

- $\triangleright$  It is still not meaningful to do arithmetic on ordinal data.
	- $\triangleright$  Assistant + associate = full?
	- $\triangleright$  The grade difference between no. 1 and no. 5 may not be equal to that between no. 11 and no. 15.

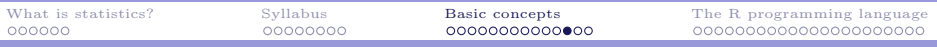

## Quantitative (interval and ratio) levels

- $\triangleright$  An interval scale is an ordered scale in which the difference between measurements is a meaningful quantity but the measurements do not have a true zero point.
- $\triangleright$  A ratio scale is an ordered scale in which the difference between measurements is a meaningful quantity and the measurements have a true zero point.
- ► Ratio data appear more often in the world.
	- $\blacktriangleright$  Heights, weights, income, prices.
- $\blacktriangleright$  Interval data are actually rare.
	- $\triangleright$  Degrees in Celsius or Fahrenheit.
	- $\blacktriangleright$  GRE or GMAT scores.
- $\blacktriangleright$  How about degrees in Kelvin?

# Some remarks

- In Nominal and ordinal data are called qualitative data.
- Interval and ratio data are called **quantitative data.**
- In Most statistical methods are for quantitative data; some are for qualitative data.
	- $\triangleright$  Distinguishing nominal and ordinal scales is important.
	- $\triangleright$  Distinguishing interval and ratio scales is not.
- Sometimes quantitative data are called **numeric** data.

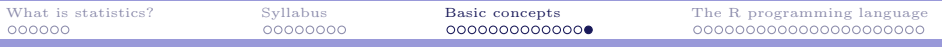

# A short summary

- $\blacktriangleright$  Understand these terms:
	- $\blacktriangleright$  Populations vs. samples.
	- $\blacktriangleright$  Parameters vs. statistics.
	- $\blacktriangleright$  Inferential statistics vs. descriptive statistics.

 $\triangleright$  For each scale of measurement, is it meaningful to calculate ...

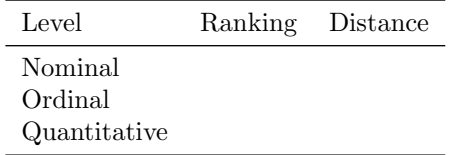

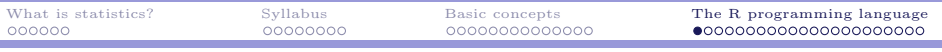

## Road map

۰

- $\blacktriangleright$  What is statistics?
- $\blacktriangleright$  Basic concepts.
- $\blacktriangleright$  Syllabus.
- <span id="page-29-0"></span> $\blacktriangleright$  The R programming language.

# The R programming language

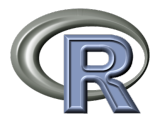

- $\triangleright$  **R** is a programming language for statistical computing and graphics.
- R is open source.
- $\triangleright$  R is powerful and flexible.
	- $\blacktriangleright$  It is fast.
	- In Most statistical methods have been implemented as packages.
	- $\triangleright$  One may write her own R programs to complete her own task.
- $\blacktriangleright$  http://www.r-project.org/.
- $\triangleright$  To download, go to http://cran.csie.ntu.edu.tw/, choose your platform, then choose the suggested one (the current version is 3.1.1).

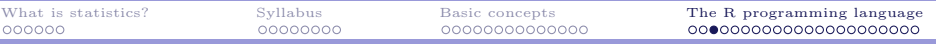

### The programming environment

 $\blacktriangleright$  When you run R, you should see this:

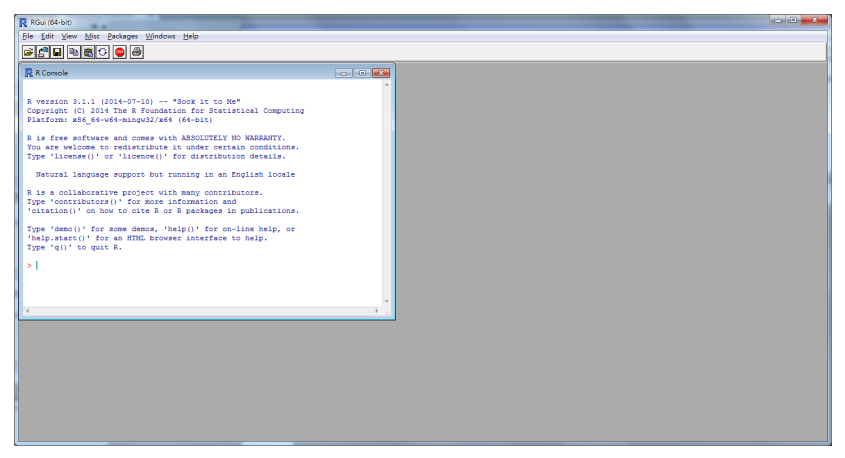

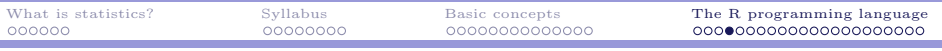

### Interface setting

 $\triangleright$  You may start right away or (like me) change the interface setting:

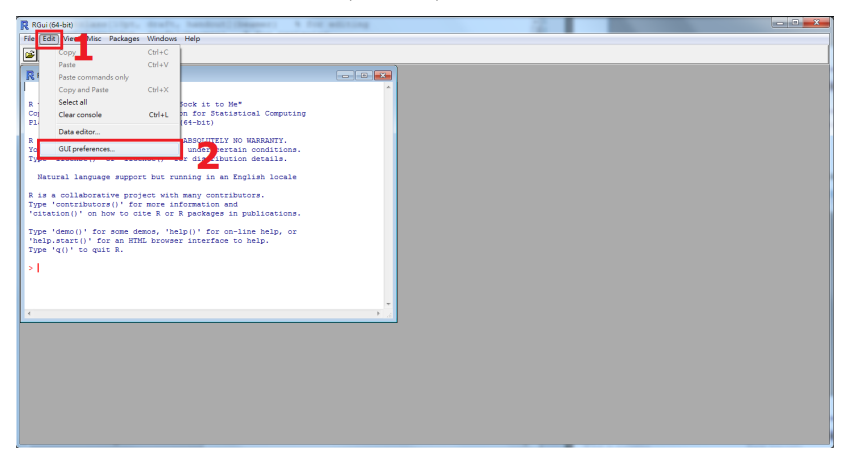

## Interface setting

 $\blacktriangleright$  You may change font, font size, background color, text color, etc.

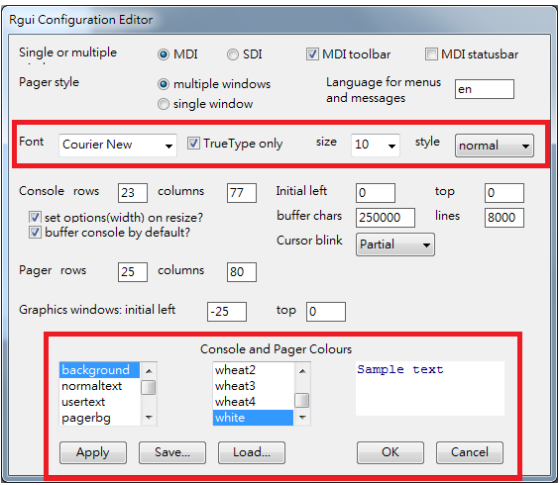

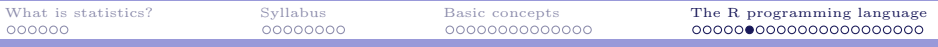

# Applying your setting

 $\blacktriangleright$  Apply it. Save it for future use (by loading it).

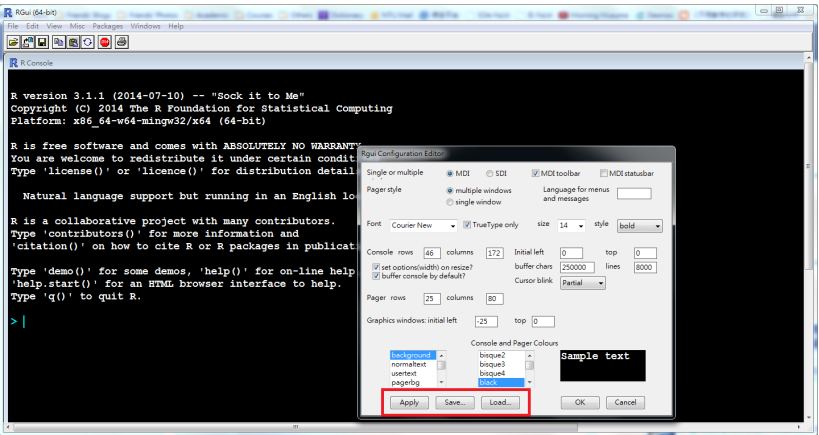

٠

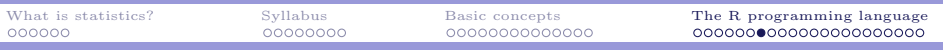

# Try it!

 $\blacktriangleright$  Type some mathematical expressions!

 $> 1 + 2$ [1] 3 > 6 \* 9 [1] 54  $> 3 * (2 + 3) / 4$ [1] 3.75

- $\triangleright$  Or if you prefer:
	- > log(2.718) [1] 0.9998963  $> 10$   $\degree$  3 [1] 1000 > sin(3.1416)  $[1] -7.34641e-06$

# Let's do statistics

- ▶ A wholesaler has 440 customers in Portugal:
	- $\triangleright$  298 are "horeca"s (hotel/restaurant/café).
	- $\blacktriangleright$  142 are retails.
- $\triangleright$  These customers locate at different regions:
	- $\blacktriangleright$  Lisbon: 77.
	- $\triangleright$  Oporto: 47.
	- $\triangleright$  Others: 316.
- $\triangleright$  http://archive.ics.uci.edu/ml/datasets/ Wholesale+customers.

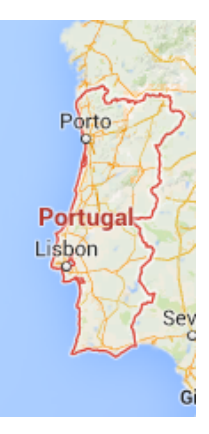

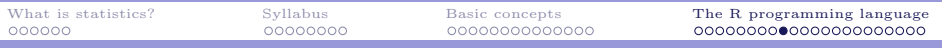

# Let's do statistics

 $\blacktriangleright$  The data:

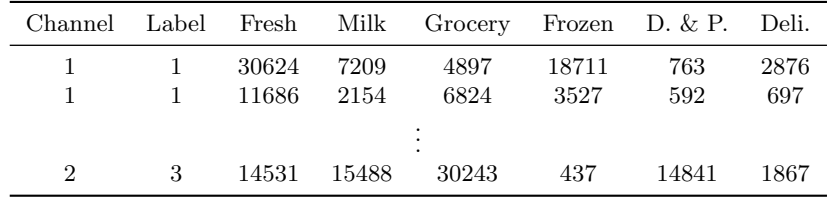

- $\triangleright$  The wholesaler records the annual amount each customer spends on six product categories:
	- $\blacktriangleright$  Fresh, milk, grocery, frozen, detergents and paper, and delicatessen.
	- <sup>I</sup> Amounts have been scaled to be based on "monetary unit."
- $\blacktriangleright$  Channel: hotel/restaurant/café = 1, retailer = 2.
- Region: Lisbon = 1, Oporto = 2, others = 3.

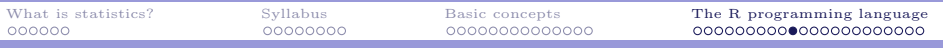

# The work directory

- $\blacktriangleright$  The data are provided in a TXT file "data wholesale.txt."
- $\triangleright$  To start our analysis with R, first we set up our work directory.
- $\blacktriangleright$  To set up the work directory:
	- > setwd("C:/Users/user/Documents/R")
	- > getwd()
	- [1] "C:/Users/user/Documents/R"
	- $\triangleright$  Create the directory before you use it!

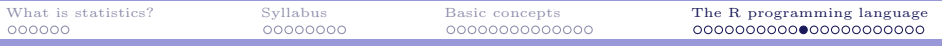

# Loading data from a TXT file

► Loading data from a TXT file with columns separated by tabs:

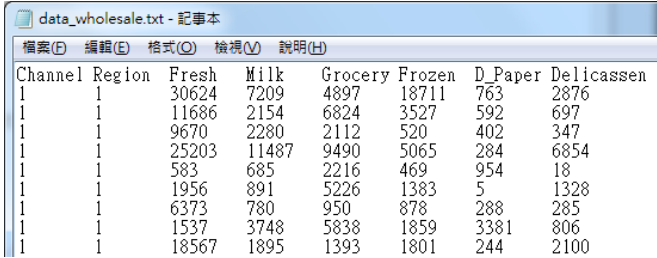

- > W <- read.table("data wholesale.txt", header = TRUE)
- $\triangleright$  W is a **data frame** that stores the data.
- $\triangleright$   $\leq$  assigns the values at its right to the variable at its left.

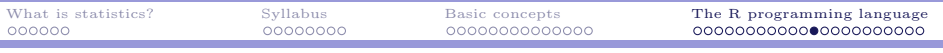

# Browsing data

- $\triangleright$  To browse the data stored in a data frame:
	- > W

٠

- $>$  head(W)
- $> \text{tail}(W)$
- ► To extract a row or a column:
	- $> W[1, 1]$
	- > W\$Channel
	- $> W[, 1]$
- $\blacktriangleright$  What is this?
	- $> W[1, 2]$

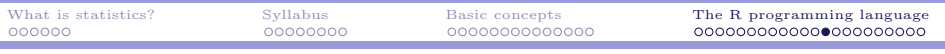

### Extracting more rows or columns

- ▶ To extract multiple rows or columns:
	- $> W[1:6, ]$
	- $> W[$ , 1:3]
	- $>$  head(W[, 1:3])
- $\blacktriangleright$  How about nonconsecutive rows or columns?
	- $> W[c(1, 4:6), 1]$
	- $>$  head(W[, c(2, 5:6)])
- In general, c() does all kinds of concatenations and  $i:j$  produces a sequence of integers from i to j.
- $\blacktriangleright$  How about these?
	- > head(cbind(W\$Channel, W\$Region))
	- > head(cbind(Channel = W\$Channel, Region = W\$Region))

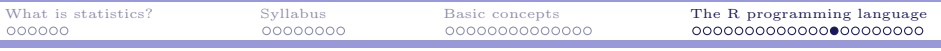

### Basic statistics

- $\triangleright$  The **mean** (average) expenditure on milk:
	- > mean(W\$Milk)
- $\triangleright$  The standard deviation of expenditure on milk:
	- > sd(W\$Milk)
- $\triangleright$  What is the mean expenditure on milk for those who
	- $\blacktriangleright$  live in Lisbon (Region is 1) and
	- $\triangleright$  consume at hotel/restaurant/café (Channel is 1)?
	- > mean(W\$Milk[1:59])
- $\blacktriangleright$  There must be a better way!

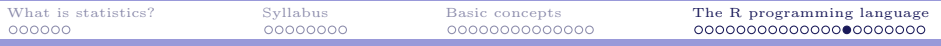

# Extracting rows by conditions

- $\triangleright$  Let's find those records for consumption at hotel/restaurant/café:
	- $>$  which(W\$Channel == 1)
		- $\triangleright$  which() takes a vector and examine whether each element satisfies the given condition. If so, it returns that index.
		- $\triangleright$  W\$Channel [1] is 1, W\$Channel [400] is 2, etc.
- $\triangleright$  = is for assignment and == is for comparison!
	- ► To assign a value to a variable, use =.
	- $\triangleright$  To test whether two values are equal, use  $==$ .
- $\blacktriangleright$  Now, we know what this is:
	- > mean(W\$Milk[which(W\$Channel == 1)])
- $\blacktriangleright$  What is next?

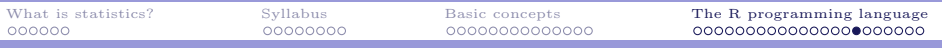

## Combining conditions

- $\triangleright$  To specify an "and" operation, use  $\&$  (ampersand).
	- $>$  mean(W\$Milk[which(W\$Channel == 1 & W\$Region == 1)])
- $\blacktriangleright$  To specify an "or" operation, use  $|$  (bar).
	- > mean(W\$Milk[which(W\$Channel == 1 | W\$Region == 1)])
- ▶ To specify a "not" operation, use ! (exclamation).
	- > mean(W\$Milk[which(W\$Channel == 1 | !(W\$Region == 1))])
- $\blacktriangleright$  This also works:
	- $>$  index  $<-$  which(m\$Channel == 1 & m\$Region == 1)
	- > mean(m\$Milk[index])

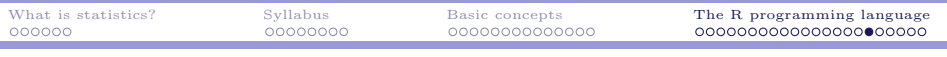

#### **Exercises**

۰

 $\blacktriangleright$  Fill in this table:

L

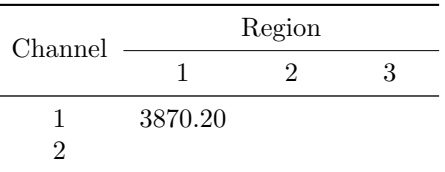

Mean expenditures on milk

 $\blacktriangleright$  What is this?

> mean(which(W\$Channel == 1 & W\$Region == 1)) [1] 30

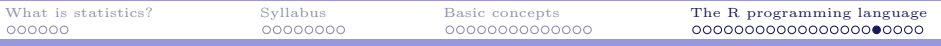

# Some more basic statistics

- $\blacktriangleright$  Counting:
	- $> length(which(W$Channel == 1 & W$Region == 1))$
- $\blacktriangleright$  Median:
	- > median(W\$Milk[which(W\$Channel == 1 & W\$Region == 1)])
- $\blacktriangleright$  Maximum and minimum:
	- $> max(W$Milk[which(W$Channel == 1 & W$Region == 1)])$
	- > min(W\$Milk[which(W\$Channel == 1 & W\$Region == 1)])
- $\blacktriangleright$  Correlation coefficient:
	- $> a \leq W$$ Milk[which(W\$Channel == 1 & W\$Region == 1)] > b <- W\$Grocery[which(W\$Channel == 1 & W\$Region == 1)]  $> cor(a, b)$ [1] 0.654953

# Some more basic statistics

- $\blacktriangleright$  In fact, you may simply do:
	- $> cor(W[, 3:8])$
- $\blacktriangleright$  How to find the correlation coefficients of Grocery and each of the other five variables?
	- $\triangleright$  Hint: Apply extractions with c() and : on the matrix produced by cor(W[, 3:8]).

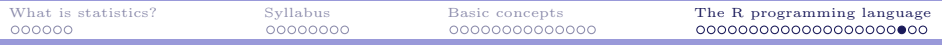

### Basic graphs: Scatter plots

> plot(W\$Grocery, W\$Fresh) > plot(W\$Grocery, W\$D\_Paper)

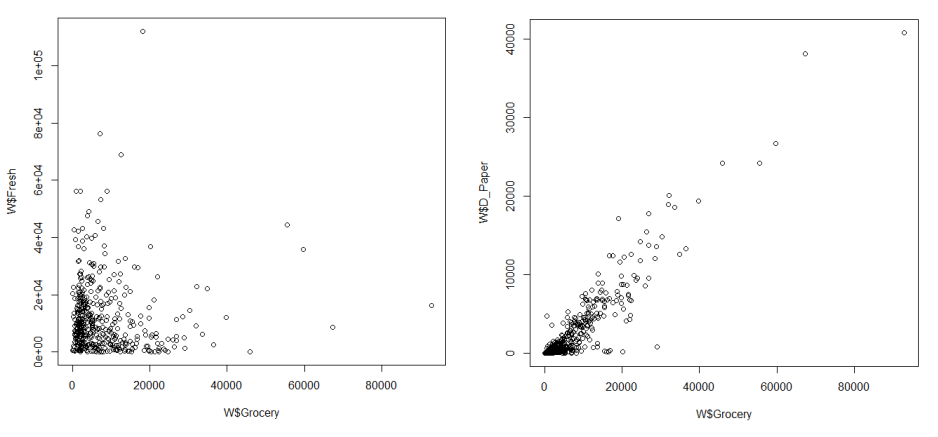

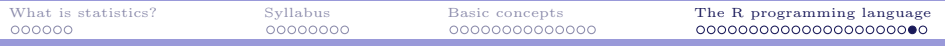

### Basic graphs: histograms

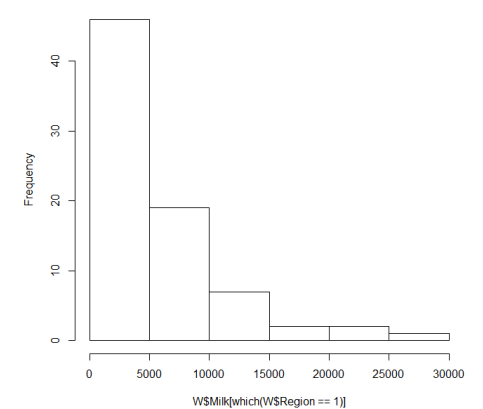

> hist(W\$Milk[which(W\$Region == 1)])

۰

# Storing data to a TXT file

 $\triangleright$  To store the results of our calculation permanently:

```
> C < -\text{cor}(\mathbb{W}[\cdot, 3:8])> write.table(C, "cor wholesale.txt")
> write.table(C, "cor wholesale.txt", col.names = NA,
                row.names = TRUE, quote = FALSE, sep = "\t")
```
 $\triangleright$  Before you close your R environment:

<span id="page-50-0"></span> $\triangleright$  Save the current work image to store all the variables and their values.